Exemplo: Retirando dinheiro de um caixa eletrônico (para cartões de crédito).

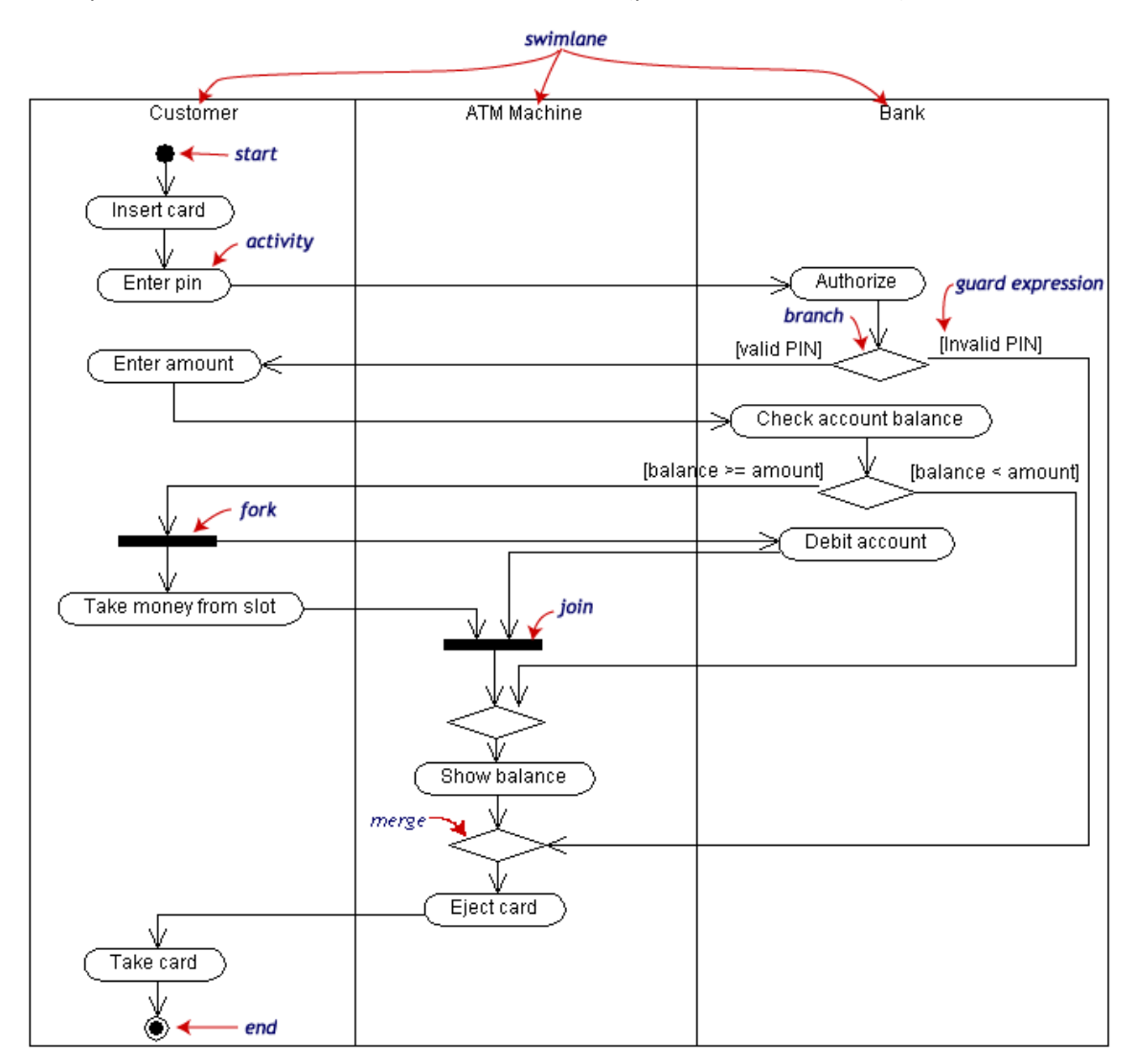

Fonte:

[http://www.dsc.ufcg.edu.br/~jacques/cursos/map/html/uml/diagramas/atividades/diag\\_ativi](http://www.dsc.ufcg.edu.br/~jacques/cursos/map/html/uml/diagramas/atividades/diag_atividades.htm) [dades.htm](http://www.dsc.ufcg.edu.br/~jacques/cursos/map/html/uml/diagramas/atividades/diag_atividades.htm)

Exemplo: Diagrama de atividades de um caso de uso Realizar Pedido

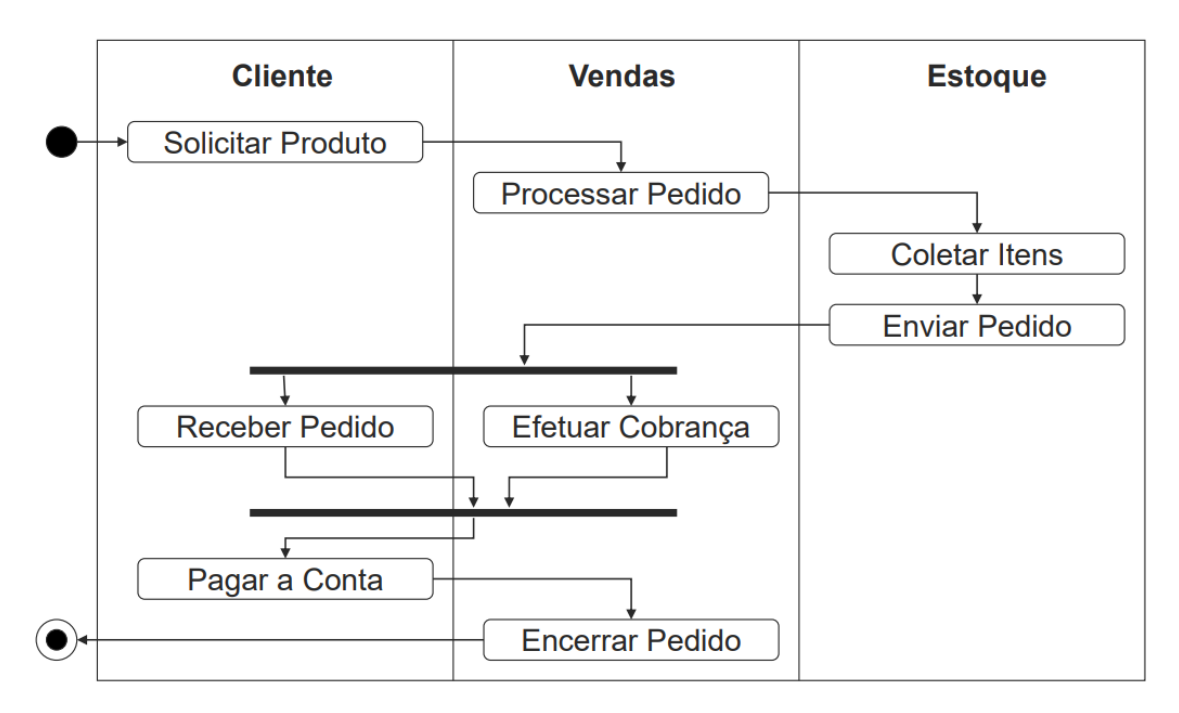

Fonte: [https://homepages.dcc.ufmg.br/~figueiredo/disciplinas/aulas/uml-diagrama](https://homepages.dcc.ufmg.br/~figueiredo/disciplinas/aulas/uml-diagrama-atividades_v01.pdf)[atividades\\_v01.pdf](https://homepages.dcc.ufmg.br/~figueiredo/disciplinas/aulas/uml-diagrama-atividades_v01.pdf)